Міністерство освіти і науки України Донецький національний технічний університет

# **Синтез і аналіз планетарних механізмів**

Методичний посібник до виконання розділу курсового проекту з теорії механізмів і машин "Проектування зубчастого редуктора" (для студентів механічних спеціальностей)

Донецьк, ДонНТУ – 2003

Міністерство освіти і науки України Донецький національний технічний університет

## **Синтез і аналіз планетарних механізмів**

Методичний посібник до виконання розділу курсового проекту з теорії механізмів і машин "Проектування зубчастого редуктора" (для студентів механічних спеціальностей)

> Розглянуто на засіданні кафедри "Основи проектування машин". Протокол № 3 від 8.10.2003 р.

Затверджено на засіданні на навчально-методичної ради ДонНТУ. Протокол № від р.

Донецьк, ДонНТУ – 2003

УДК 621.01 (07)

Синтез і аналіз планетарних механізмів. Методичний посібник до виконання розділу курсового проекту з теорії механізмів і машин "Проектування зубчастого редуктора" (для студентів механічних спеціальностей) /Укл.: Е.Л. Гордієнко, В.В. Мазуренко, О.Л. Сотніков. – Донецьк: ДонНТУ, 2003. – 16 с.

Розроблена методика виконання розділу курсового проекту з ТММ "Проектування зубчастого редуктора" для студентів механічних спеціальностей.

Приведені алгоритми добору чисел зубів для різних схем планетарних механізмів, програми розв'язання цієї задачі та послідовність кінематичного аналізу планетарного механізму графічним методом.

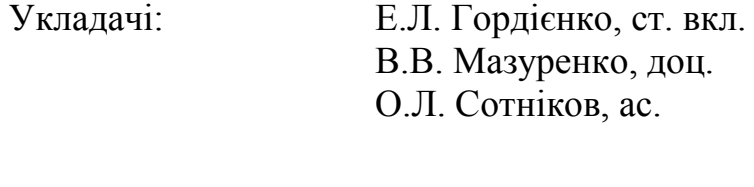

Відп. за випуск: В.Г. Нечепаєв, зав. каф.

## ЗМІСТ

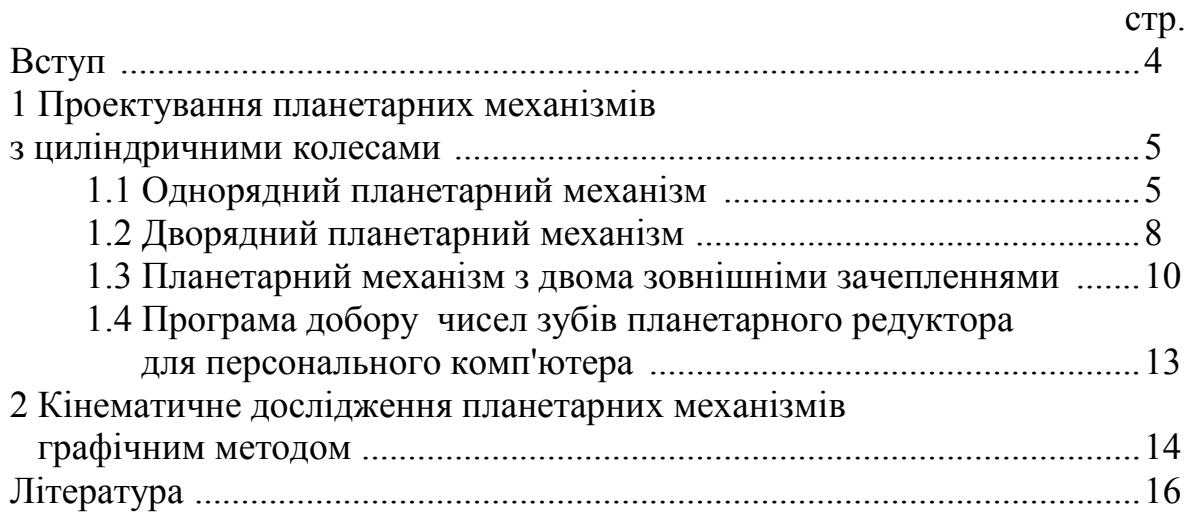

#### **ВСТУП**

Зубчасті механізми широко застосовуються в сучасних машинах і приладах. Тому фахівці – механіки повинні вміти грамотно проектувати та аналізувати такі механізми. Відповідно до навчальної програми курсу теорії механізмів і машин, курсовий проект з ТММ одним з обов'язкових розділів має проектування та дослідження зубчастого редуктора, який складається з планетарного механізму і зубчастої передачі з нерухомими осями.

Проектування планетарного механізму – це добір чисел зубів коліс за трьома умовами та заданому передатному відношенню. Ця задача має багатоваріантне рішення.

У поданому посібнику приведені алгоритми добору чисел зубів для трьох різних схем планетарних механізмів та програми розв'язання цієї задачі з контрольними прикладами. Приведене також приклад кінематичного дослідження планетарного механізму графічним методом.

Послідовність виконання цього розділу курсового проекту така. За завданням на курсовий проект, яке видається викладачем, студент обирає свою схему планетарного механізму та вихідні дані.

За алгоритмом, приведеним у цьому посібнику, з використанням програми виконується добір чисел зубів коліс для своєї схеми. Далі будується кінематична схема зубчастого редуктора та діаграми лінійних і кутових швидкостей.

Розв'язання задачі добору чисел зубів коліс студент описує у пояснювальний записці [1]. Графічний метод кінематичного дослідження зубчастого редуктора виконується на креслярському папері поруч з евольвентним зубчастим зачепленням [2].

#### **1 ПРОЕКТУВАННЯ ПЛАНЕТАРНИХ МЕХАНІЗМІВ З ЦИЛІНДРИЧНИМИ КОЛЕСАМИ**

Мета проектування планетарної передачі – добір чисел зубів коліс по заданому передатному відношенню.

Відомо, що числа зубів коліс планетарного механізму при постановці декількох сателітів повинні задовольняти трьом умовам: умові співвісності, умові сусідства й умові складання.

Задача добору чисел зубів коліс по цим трьом умовам і заданому передатному відношенню має різноманітне рішення. З отриманого набору варіантів чисел зубів вибирається оптимальний по будь-якiй додатковій умові (наприклад, вимозі одержання мінімальних габаритів механізму).

Добір чисел зубів коліс роздивимося для трьох схем планетарних механізмів. Вихідними даними є:  $\omega_1$  – кутова швидкість центрального колеса 1,  $\omega_{\text{H}}$  – кутова швидкість водила Н, k – число сателітів. Модулі всіх коліс приймаємо однаковими. Найбільше число зубів не повинно перевищувати Z<sub>max</sub> = 150 (для колеса з внутрішніми зубами), найменше число зубів  $Z_{\text{min}} = 16 -$ з умови непідрізания (колеса нульові).

## **1.1 ОДНОРЯДНИЙ ПЛАНЕТАРНИЙ МЕХАНІЗМ**

Алгоритм добору чисел зубів коліс  $Z_1$ ,  $Z_2$  і  $Z_3$  (рисунок 1) такий.

Використовуючи засіб Вілліса, виражаємо U1–H через числа зубів коліс:

$$
U_{1-H} = 1 - U_{1-3}^{(H)} = 1 + \frac{Z_3}{Z_1}, \text{ biquations}
$$

$$
\frac{Z_3}{Z_1} = U_{1-H} - 1 = \frac{\omega_1}{\omega_H} - 1 = \gamma.
$$

Отримане число γ заміняємо рядом простих дробів із знаменниками 16, 17, 18, ... . Чисельник кожного дробу одержуємо, перемноживши прийнятий знаменник на γ і відкинувши дробну частину  $\frac{[16 \cdot \gamma]}{[16 \cdot \gamma]}$ 16  $\left[16\cdot\gamma\right], \frac{\left[17\cdot\gamma\right]}{15}$ 17  $\left[\frac{17\cdot\gamma}{17\cdot\gamma}\right], \frac{\left[18\cdot\gamma\right]}{18\cdot\gamma}$ 18  $\frac{18 \cdot \gamma}{\gamma}$ , ...

Розглядаємо дріб із найменшим знаменником. Прийнявши  $Z_1$  рівним знаменнику, а  $Z_3$  рівним чисельнику, визначаємо  $Z_2$  з умови співвісності:

$$
Z_3 = Z_1 + 2Z_2
$$
, **Bi\underline{\nX}K\overline{\nX}S**  $Z_2 = \frac{Z_3 - Z_1}{2}$ .

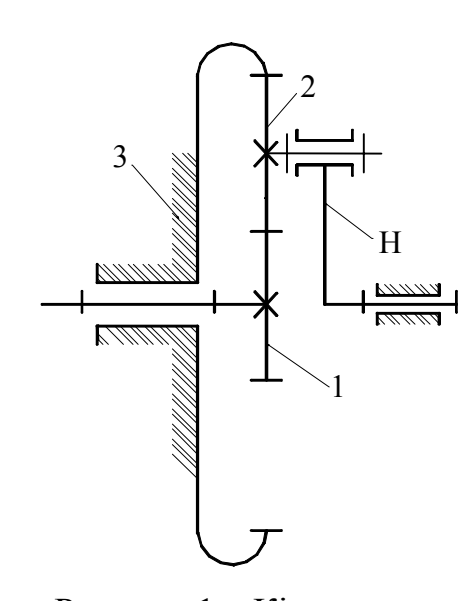

Рисунок 1 – Кінематична схема однорядного планетарного механізму

Якщо  $Z_2$  одержимо не ціле, то чисельник збільшуємо на 1 і знову визнача- $\epsilon$ мо  $Z_2$ .

Перевіряємо передатне відношення, завдавшись припустимою його відносною похибкою Δ.

Для цього обчисляємо 1  $\mathbf{y}_{1-H} = 1 + \frac{23}{7}$  $U'_{1-H} = 1 + \frac{Z_3}{Z_1}$  і порівнюємо його з заданим

*H*  $U_{1-H} = \frac{a}{\omega}$  $\frac{\omega_1}{1-H} = \frac{\omega_1}{\omega}$ :

$$
\frac{\left|U_{1-H} - U'_{1-H}\right|}{U_{1-H}} \leq \Delta.
$$

Якщо нерівність виконується, те перевіряємо умову складання:

$$
Z_1 \cdot U_{1-H} = k \cdot E,
$$
  
\n
$$
Z_1 \cdot \left(1 + \frac{Z_3}{Z_1}\right) = k \cdot E,
$$
  
\n
$$
T_1 \cdot \left(1 + \frac{Z_3}{Z_1}\right) = k \cdot E,
$$
  
\n
$$
T_1 \cdot Z_3 = E,
$$

де k – число сателітів,

Е – будь-яке ціле число.

Для кожного варіанта чисел зубів перевіряється можливість установки на водилі 3, 4 і 2 сателітів.

Далі знаменник дробу збільшуємо на 1 (переходимо до дослідження наступного дробу) і весь розрахунок повторюється. У такий спосіб можна перебрати множину дробів і одержати набір варіантів  $Z_1$ ,  $Z_2$  і  $Z_3$  і відповідних їм значень "k".

В зв'язку з тим, що з ростом знаменника росте і чисельник (ростуть габарити механізму), то при проектуванні механізму доцільним вважаємо діапазон знаменників від 16 до 28.

У таблиці 1 наведена програма добору чисел зубів коліс, складена за поданим алгоритмом.

Порядок роботи з програмою:

1. Вмикання режиму програмування: В/О F ПРГ.

2. Запровадження програми (таблиця 1). Кожний рядок містить 10 команд, тому після набору кожного рядка на індикаторі справа повинна висвітитися адреса команди: 10, потім 20, 30, 40 і т.д. Остання адреса програми – 96 (висвітлюється 97).

Таблиця 1 – Програма 1 добору чисел зубів коліс однорядного планетарного механізму на ПМК БЗ-34, МК-61 (рисунок 1)

|                   |                |          |                |             |                |                | ◡       |           |                |                |
|-------------------|----------------|----------|----------------|-------------|----------------|----------------|---------|-----------|----------------|----------------|
| Адреса<br>команди | $\overline{0}$ |          | $\overline{2}$ | 3           | 4              | 5              | 6       | 7         | 8              | 9              |
| 00                | ПП             | 77       | ИПО            | $\mathbf X$ | $\Pi\Pi$       | 87             | $\Pi$ 3 | $M\Pi1$   |                | $\overline{2}$ |
| 10                | ÷              | $\Pi$ 2  | Ш              | 91          | $FX \neq 0$    | 21             | ИП3     |           | $+$            | БП             |
| 20                | 06             | ИПО      | 1              | $^{+}$      | $\Pi$ B        | ИП3            | $M\Pi1$ | $\div$    |                | $^{+}$         |
| 30                | ИПВ            |          | ИПВ            | $\div$      | $FX^2$         | $F_{\sqrt{2}}$ | ИПС     |           | FX<0           | 00             |
| 40                | $M\Pi1$        | $C/\Pi$  | $M\Pi2$        | $C/\Pi$     | ИП3            | $C/\Pi$        | ИП3     | ИП1       | $\pm$          | 3              |
| 50                | ÷              | $\Pi\Pi$ | 91             | $FX \neq 0$ | 69             | ИП3            | $M\Pi1$ | $^{+}$    | $\overline{4}$ | ÷              |
| 60                | Ш              | 91       | $FX=0$         | 74          | 4              |                | $C/\Pi$ | БП        | 00             | 3              |
| 70                |                | $C/\Pi$  | БП             | 55          | $\overline{2}$ |                | $C/\Pi$ | КИП6      | ИП6            | ИП5            |
| 80                |                | $FX=0$   | 84             | ÷           | ИП6            | $\Pi$          | B/O     | $\prod A$ | КИПА           | ИПА            |
| 90                | B/O            | $\Pi$ B  | Ш              | 87          | ИПВ            |                | B/O     |           |                |                |

3. Запровадження вихідних даних до програми 1: F ABT, таблиця 2.

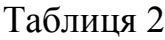

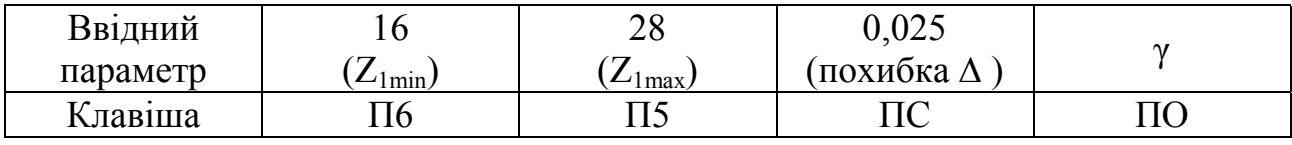

4. Пуск програми: В/О С/П.

Після виконання програми на індикаторі з'являється перше значення  $Z_1$ . Далі при наступних натисканнях С/П одержуємо  $Z_2$ ,  $Z_3$  і k (одне або два). Подальші натискання клавіші С/П дозволяють одержати наступний варіант значень  $Z_1, Z_2, Z_3$  і т.д. Коли  $Z_1$  перевищить  $Z_1$ <sub>max</sub>, на індикаторі висвітлюється "ЕГГОГ".

Для запису результатів обчислень доцільно скласти таблицю, (див. таблицю 3).

Обравши з отриманої таблиці оптимальний варіант, необхідно перевірити виконання умови сусідства: ο

$$
(Z_1 + Z_2) \cdot \sin \frac{180^\circ}{k} > Z_2 + 2
$$
.

Контрольний приклад: γ = 3,32.

Результати контрольного обчислення за програмою 1 наведені у таблиці 3:

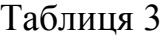

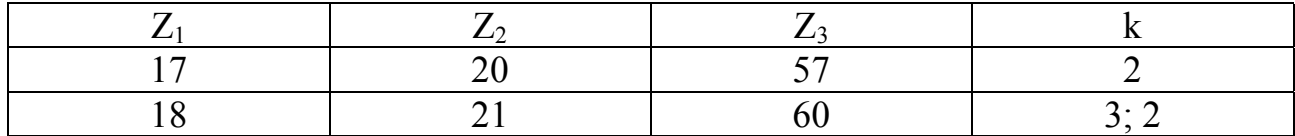

## **1.2 ДВОРЯДНИЙ ПЛАНЕТАРНИЙ МЕХАНІЗМ**

Алгоритм добору чисел зубів коліс  $Z_1$ ,  $Z_2$ ,  $Z_3$  і  $Z_4$  з числом сателітів  $k = 3$ такий.

Для даної схеми механізму (рисунок 2) згідно засобу Вілліса:

$$
U_{1-H} = 1 - U_{1-4}^{(H)} = 1 + \frac{Z_2 \cdot Z_4}{Z_1 \cdot Z_3},
$$
  
3B*i*JK*u* 
$$
\frac{Z_2 \cdot Z_4}{Z_1 \cdot Z_3} = U_{1-H} - 1 = \frac{\omega_1}{\omega_H} - 1 = \gamma.
$$

Отримане число γ заміняємо рядом простих дробів із знаменниками 17, 18, 19, ... . Чисельник кожного дробу одержуємо, перемноживши прийнятий знаменник на γ і відкинувши дробну частину  $[17 \cdot \gamma]$ 17  $\left[\frac{17\cdot\gamma}{17},\frac{18\cdot\gamma}{18}\right]$ 18  $\frac{[18 \cdot \gamma]}{[19 \cdot \gamma]}$ ,  $\frac{[19 \cdot \gamma]}{[19 \cdot \gamma]}$ 19  $\frac{19 \cdot \gamma}{12}, \dots$ .

Роздивимося дріб із найменшим знаменником. Чисельник розбиваємо на два співмножники, один із яких 3 4 *Z*  $n = \frac{Z_4}{Z_4}$ приймаємо з конструктивних розумінь рівним 3, 4 або 5. Другий співмно-

жник, округлений до цілого числа, вважа- $\epsilon$ мо рівним  $Z_2$ .

3 умови співвісності визначаемо 
$$
Z_3
$$
:  
\n $Z_1 + Z_2 = Z_4 - Z_3$ ,  $Z_1 + Z_2 = n \cdot Z_3 - Z_3$ ,  
\n $Z_3 = \frac{Z_1 + Z_2}{n - 1}$ .

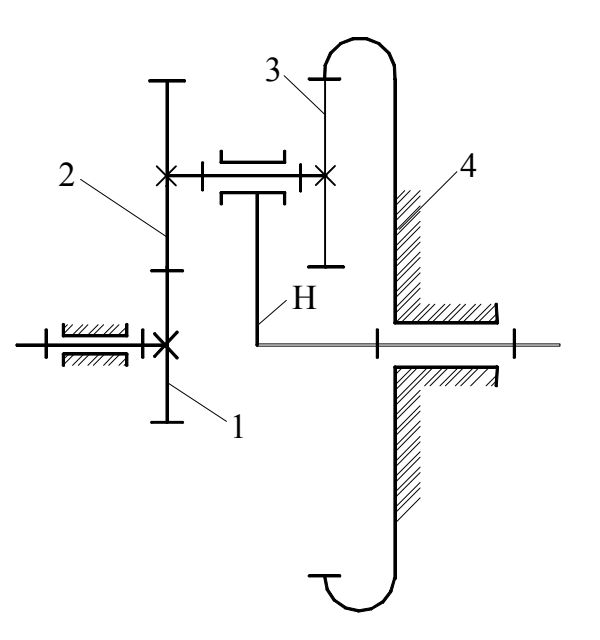

Рисунок 2 – Кінематична схема дворядного планетарного механізму

Якщо Z<sub>3</sub> одержимо цілим, то визначаємо Z<sub>4</sub> = n⋅Z<sub>3</sub>. Якщо Z<sub>3</sub> не ціле, то умова співвісності не дотримується. Тоді приймаємо для розрахунку інший варіант розбивки чисельника на співмножники (інше число "n") і розглядаємо такий дріб.

Перевіримо умову складання:

$$
Z_1 \cdot U_{1-H} = k \cdot E,
$$
  
\n
$$
Z_1 \cdot \left(1 + \frac{Z_2 \cdot Z_4}{Z_1 \cdot Z_3}\right) = k \cdot E,
$$
  
\n
$$
Z_1 \cdot Z_3 + Z_2 \cdot Z_4 = E,
$$
  
\n
$$
Z_3 \cdot k = E,
$$

де k = 3 – прийняте число сателітів;

Е – будь-яке ціле число.

Визначаємо фактичне передатне відношення  $1 \cdot \mathcal{L}_3$  $I_{1-H} = 1 + \frac{Z_2 \cdot Z_4}{Z_1 \cdot Z_3}$  $Z_2 \cdot Z$  $U_{1-H} = 1 + \frac{Z_2 \cdot Z_4}{Z_1 \cdot Z_3}$  i порівню-

ємо його з заданим  $U_{1-H} = \frac{\omega_1}{\omega_2} = \gamma + 1$ ω *н*  $U_{1-H} = \frac{\omega_1}{\omega_1} = \gamma + 1$ , та визначаємо відносну похибку: '

$$
\frac{|U_{1-H} - U'_{1-H}|}{U_{1-H}} \le \Delta.
$$

При виконанні всіх умов, приведених вище, числа зубів  $Z_1$ ,  $Z_2$ ,  $Z_3$  і  $Z_4$  послідовно видаються на індикатор.

Далі знаменник дробу збільшуємо на 1 (переходимо до дослідження наступного дробу) і весь розрахунок повторюється. У такий спосіб можна одержати набір варіантів чисел зубів  $Z_1$ ,  $Z_2$ ,  $Z_3$  і  $Z_4$ , розглянувши деякий раціональний із погляду габаритів механізму діапазон знаменників, наприклад від 16 до 28.

Порядок роботи з програмою:

1. Вмикання режиму програмування: В/О F ПРГ.

2. Запровадження програми (таблиця 4). Кожний рядок містить 10 команд, тому після набору кожного рядка на індикаторі справа повинна висвітитися адреса команди: 10, потім 20, 30, 40 і т.д. Остання адреса програми – 95 (висвітлюється 96).

| IDIGINAL DE MUXULISMY HU LININ DU UT QUO INIX UT (PRUYHUN 2) HURT N<br>◡ |                |            |                    |              |         |          |             |         |          |              |
|--------------------------------------------------------------------------|----------------|------------|--------------------|--------------|---------|----------|-------------|---------|----------|--------------|
| Адреса<br>команди                                                        | $\overline{0}$ |            | $\overline{2}$     | 3            | 4       | 5        | 6           | 7       | 8        | 9            |
| 00                                                                       | Ш              | 56         | ИП5                | $M\Pi2$      | $^{+}$  | ИП6      |             |         | ÷        | ПП           |
| 10                                                                       | 87             | $\Pi$ 3    | ИП6                | $\mathbf{X}$ | $\Pi$ 4 | $M\Pi2$  | $\mathbf X$ | ИП5     | ИП3      | $\mathbf{X}$ |
| 20                                                                       | $^{+}$         | ИП3        | $\div$             | 3            | $\div$  | $\Pi\Pi$ | 87          | $M\Pi2$ | $M\Pi4$  | $\mathbf{X}$ |
| 30                                                                       | ИПЗ            | ÷          | ИП5                | ÷            | ИПО     |          | ИПО         |         | $\pm$    | ÷            |
| 40                                                                       | $FX^2$         | $F\sqrt{}$ | ИПА                |              | FX<0    | 00       | ИП5         | $C/\Pi$ | $M\Pi2$  | $C/\Pi$      |
| 50                                                                       | ИП3            | $C/\Pi$    | ИП4                | $C/\Pi$      | БП      | 00       | ИП6         | 5       |          | $FX \geq 0$  |
| 60                                                                       | 79             | 3          | $\Pi$ <sup>6</sup> | КИП5         | ИП5     | ИПВ      |             | $FX=0$  | 70       | ÷            |
| 70                                                                       | $M\Pi 0$       | ИП5        | $\mathbf{X}$       | ИП6          | $\div$  | $\Pi\Pi$ | 83          | $\Pi$   | B/O      | КИП6         |
| 80                                                                       | ИП6            | БП         | 70                 | $\Pi C$      | КИПС    | ИПС      | B/O         | ПД      | $\Pi\Pi$ | 83           |
| 90                                                                       | ИПД            |            | $FX=0$             | 00           | ИПД     | B/O      |             |         |          |              |

Таблиця 4 – Програма 2 добору чисел зубів коліс дворядного планетарного механізму на ПМК Б3-34 або МK-61 (рисунок 2) при k = 3

3. Запровадження вихідних даних до програми 2: F ABT, таблиця 5.

Таблиця 5

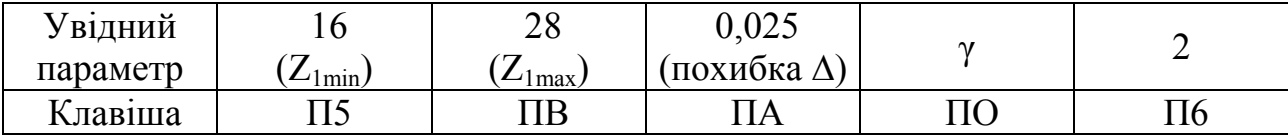

#### 4. Пуск програми: В/О С/П.

Після виконання програми на індикаторі з'являється перше значення Z<sub>1</sub>. Далі при наступних натисканнях С/П одержуємо  $Z_2$ ,  $Z_3$  і  $Z_4$ . Чотири такі натискання клавіші С/П дозволяють одержати варіант значень Z<sub>1</sub>, Z<sub>2</sub>, Z<sub>3</sub>, Z<sub>4</sub> і т.д. Коли  $Z_1$  перевищить  $Z_{1max}$ , на індикаторі висвітлюється "ЕГГОГ".

Для запису результатів обчислень доцільно скласти таблицю (див. таблицю 6).

Обравши з отриманої таблиці оптимальний варіант, необхідно перевірити виконання умови сусідства:

$$
(Z_1 + Z_2) \cdot \sin \frac{180^\circ}{k} > Z_2 + 2
$$
.

Контрольний приклад: γ = 7,03.

Результати контрольного обчислення за програмою 2 наведено у таблиці 6.

Таблиця 6

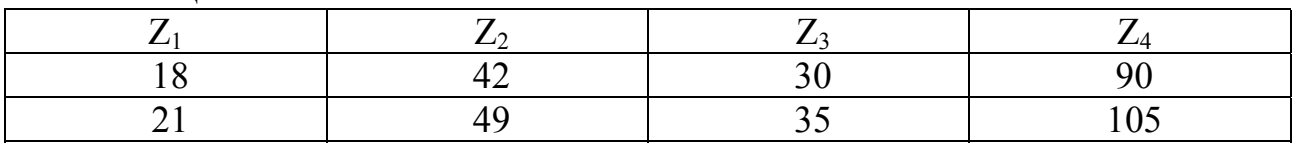

### **1.3 ПЛАНЕТАРНИЙ МЕХАНІЗМ З ДВОМА ЗОВНІШНІМИ ЗАЧЕПЛЕННЯМИ**

Роздивимося добір чисел зубів коліс планетарного механізму, який подано на рисунку 3 (передача типу Давида). Роздивимося випадок, коли  $U_{1-H}$ <1.

Алгоритм добору чисел зубів коліс  $Z_1$ ,  $Z_2$ ,  $Z_3$  і  $Z_4$  такий. Використовуючи засіб Вілліса, одержимо передатне відношення  $U_{1-H}$  через шукані числа зубів:

$$
U_{1-H} = 1 - U_{1-4}^{(H)} = 1 - \frac{Z_2 \cdot Z_4}{Z_1 \cdot Z_3}, \quad \text{3Bi{\text{g}}_{1} = \frac{Z_2 \cdot Z_4}{Z_1 \cdot Z_3} = 1 - U_{1-H} = 1 - \frac{\omega_1}{\omega_H} = \gamma, \quad \gamma < 1.
$$

Отримане число γ заміняємо рядом дробів із знаменниками 16, 17, 18, ... . Чисельник кожного дробу одержуємо, примноживши прийнятий знаменник на  $\gamma$  і відкинувши дробну частину:  $\frac{[16 \cdot \gamma]}{[16 \cdot \gamma]}$ 16  $\left[16\cdot\gamma\right], \frac{\left[17\cdot\gamma\right]}{15}$ 17  $\left[\frac{17\cdot\gamma}{17\cdot\gamma}\right], \frac{\left[18\cdot\gamma\right]}{18\cdot\gamma}$ 18  $\frac{18\cdot\gamma}{\gamma}$ , ...

Розглядаємо дріб із найменшим знаменником. Приймаємо  $Z_2$ , рівним чисельнику, а  $Z_1$  – знаменнику,  $\frac{Z_4}{Z}$  = 1  $\frac{Z_4}{Z_3}$  = 1, тобто  $Z_4 = Z_3$ . Визначаємо  $Z_3$  і  $Z_4$  з умови

співвісності: осі центральних коліс повинні збігатися із віссю водила, тобто  $Z_1 + Z_2 = Z_3 + Z_4$ . В зв'язку з тим що  $Z_4 = Z_3$ , то  $Z_1 + Z_2 = 2 \cdot Z_3$ ,  $Z_3 = \frac{Z_1 + Z_2}{2} = Z_3$  $Z_1 + Z$ 4  $B_3 = \frac{Z_1 + Z_2}{2} = Z_4$ .

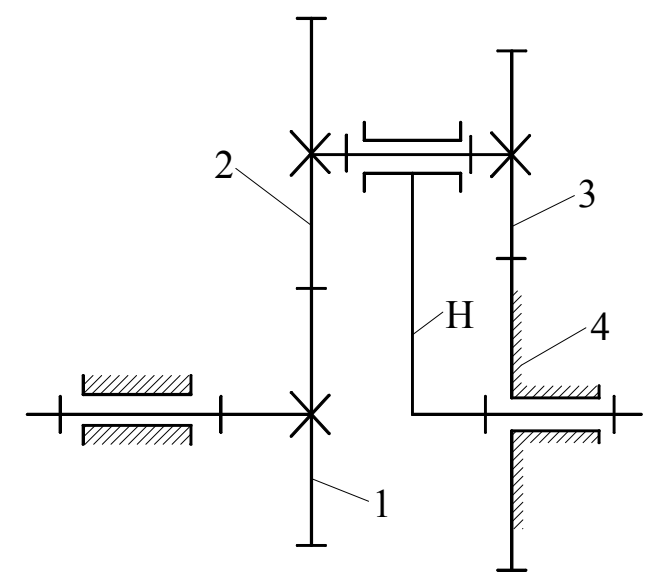

Рисунок 3 – Кінематична схема планетарного механізму з двома зовнішніми зачепленнями

Якщо Z<sub>3</sub> одержали не ціле, то до чисельника дробу додаємо 1 і повторю- $\epsilon$ мо розрахунок  $Z_3$ . Перевіряємо задане передатне відношення, задавшись припустимою його відносною похибкою ∆. Для цього визначаємо передатне відношення *U'*<sub>1−*н*</sub>, що відповідає прийнятим числам зубів, і порівнюємо його з зада-

HHM 
$$
U_{1-H} = \frac{\omega_1}{\omega_n}
$$
:  
\n
$$
U_{1-H} = 1 - \frac{Z_2 \cdot Z_4}{Z_1 \cdot Z_3},
$$
\n
$$
\frac{|U_{1-H} - U'_{1-H}|}{U_{1-H}} \le \Delta.
$$

Якщо нерівність виконується, те перевіряємо умову складання:

$$
Z_1 \cdot U_{1-H} = k \cdot E, \qquad Z_1 \cdot \left(1 - \frac{Z_2 \cdot Z_4}{Z_1 \cdot Z_3}\right) = k \cdot E,
$$
  
to одержyemo  $\frac{Z_1 - Z_2}{k} = E$ ,

де k – число сателітів;

оскільки  $Z_4 = Z_3$ ,

Е – будь-яке ціле число.

Для кожного варіанта чисел зубів перевіряється умова складання 3-х значень "k": 3, 4 і 2, і числа сателітів, що задовольняють цій умові, видаються на індикатор після відповідних  $Z_1$ ,  $Z_2$ ,  $Z_3$  і  $Z_4$ .

Далі знаменник дробу збільшуємо на 1 (переходимо до дослідження наступного дробу), і весь розрахунок повторюється. У такий спосіб можна перебрати множину дробів і одержати набір варіантів  $Z_1$ ,  $Z_2$ ,  $Z_3$ ,  $Z_4$  і k, розглянувши деякий раціональний із погляду габаритів механізму діапазон знаменників, наприклад від 16 до 30.

Порядок роботи з програмою:

1. Вмикання режиму програмування: В/О F ПРГ.

2. Запровадження програми (таблиця 7). Кожний рядок містить 10 команд, тому після набору кожного рядка на індикаторі справа повинна висвітитися адреса команди: 10, потім 20, 30, 40 і т.д. Остання адреса програми – 98 (висвітлюється 99).

Адреса команди 0 1 2 3 4 5 6 7 8 9 00 | ↑ | С/П | ÷ | П3 | 1 | – | /–/ | ПО |КИП4| ИП4 10 | ПА | ИПО |  $x$  | ПВ | КИПВ| ИПВ | ИПА | + | 2 | ÷ 20 | ПС | ПП | 93 |FX≠0| 31 |ИПВ | 1 | + | ПВ | БП 30 16 ИПВ ИПА <sup>÷</sup> 1 – /–/ ИП3 – FX2 40 | F√ | ИП3 | + | ИП2 | – | /–/ |FX≥0| 87 | ИПА | С/П 50 | ИПВ | С/П | ИПС | С/П | ИПС | С/П | ИПА | ИПВ | | 3  $60$   $\rightarrow$   $\begin{array}{c|c|c|c|c|c|c|c} \pm & \Pi\Pi & 93 & FX \neq 0 & 79 & \text{MIIA} & \text{MIIB} & - & 4 & + \end{array}$ 70 | ПП | 93 |FX=0| 84 | 4 | ↑ | С/П | БП | 87 | 3 80 | ↑ | С/П | БП | 65 | 2 | ↑ | С/П | ИП4 | ИП1 | – 90  $\pm$   $\overline{5}$   $\overline{1}$   $\overline{0}$   $\overline{8}$   $\overline{1}$   $\overline{1$  $\stackrel{\leftarrow}{XY}$  $MT9$  – B/O

Таблиця 7 – Програма 3 добору чисел зубів коліс планетарної передачі типу Давида ( $U_{1-H}$ <1) на ПМК Б3-34 або МК-61 (рисунок 3)

3. Запровадження вихідних даних до програми 3: F ABT, таблиця 8.

Таблиця 8

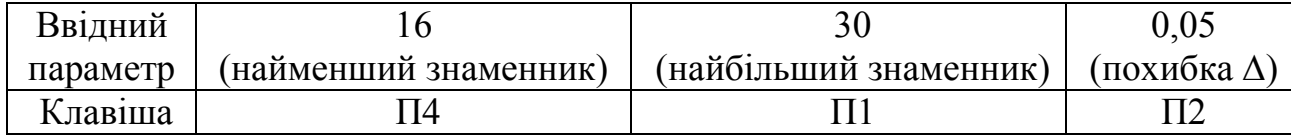

4. Пуск програми: В/О  $\omega_1$  С/П  $\omega_H$  С/П.

Після виконання програми на індикаторі перше значення  $Z_1$ .

Далі після кожного натискання клавіші С/П висвітлюються послiдовно числа зубів 1-го варіанта і потім – число сателітів k (одне або два значення).

Кожний такий варіант значень  $Z_1$ ,  $Z_2$ ,  $Z_3$ ,  $Z_4$  і k одержимо при подальших натисканнях клавіші С/П. Якщо на індикаторі "ЕГГОГ" – результати вичерпані.

Контрольний приклад:  $\omega_1 = 8.4$  рад/с,  $\omega_H = 41$  рад/с.

Значення чисел зубів коліс і кількість сателітів, отримані при контрольному обчисленні за програмою 3, подані у таблиці 9.

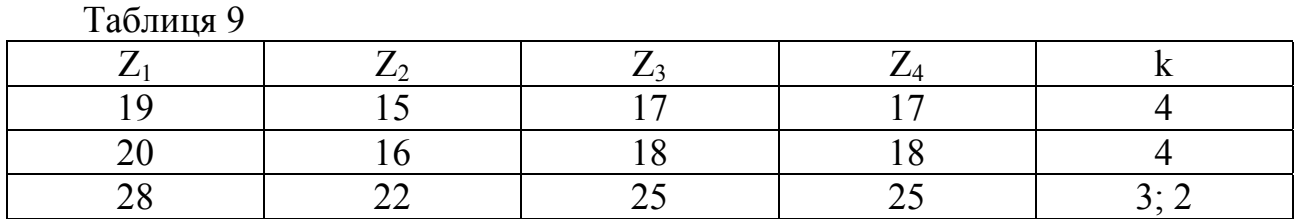

Аналізуючи отриману таблицю, обираємо оптимальний варіант із погляду найменших габаритів механізму з числом сателітів  $k = 3$  і за умови відсутності підрізання зубів усіх зубчатих коліс.

Якщо обраний варіант із k = 3 або 4, то необхідно перевірити виконання умови сусідства:  $(Z_3 + Z_4) \cdot \sin \frac{180^\circ}{k} > Z_3 + 2$ ο (при  $Z_3$ > $Z_2$ ).

## **1.4 ПРОГРАМА ДОБОРУ ЧИСЕЛ ЗУБІВ ПЛАНЕТАРНОГО РЕДУКТОРА ДЛЯ ПЕРСОНАЛЬНОГО КОМП'ЮТЕРА**

По алгоритмам, що викладені у підрозділах 1.1 – 1.3, розроблена програма добору чисел зубів планетарного редуктора для персональних комп'ютерів з використанням об'єктно-орієнтованої мови програмування Object Pascal – Delphi 4. Дана програма включена в комплекс програм "Теорія механізмів і машин", що використовується при виконанні курсового проекту за однойменним курсом.

Дистрибутив комплексу програм "Теорія механізмів і машин", включаючи керівництво користувача, розміщено в Інтернет на сервері науково-дослідної частини кафедри "Основи проектування машин" за адресою:

#### **http://m-lab.donntu.edu.ua/computersystem/.**

#### **2 КІНЕМАТИЧНЕ ДОСЛІДЖЕННЯ ПЛАНЕТАРНИХ МЕХАНІЗМІВ ГРАФІЧНИМ МЕТОДОМ**

Метод заснований на побудові діаграм лінійних та кутових швидкостей.

Побудова цих діаграм заснована на наступних положеннях теоретичної механіки:

1. При обертальному русі тіла лінійні швидкості його точок пропорційні радіусу окружності, яка є траєкторією цієї точки. Тобто закон розподілу швидкостей точок вздовж радіуса – лінійний;

2. Плоско-паралельний рух тіла можна замінити миттєвим обертальним рухом навколо миттєвої осі обертання, що проходить через миттєвий центр швидкостей.

З використанням масштабного коефіцієнта ці зображуємо кінематичну схему планетарного механізму у двох проекціях, для чого спочатку визначаємо радіуси початкових окружностей нульових зубчатих коліс за формулою:

$$
r_{WI}=0,5\cdot m\cdot Z_I\,.
$$

На одній з проекцій зображуємо 3 сателіта (якщо  $k = 3$ ) – рисунок 4а,б.

На рисунку 4б будуємо діаграму лінійних швидкостей. Для цього обчислюємо швидкість точки А:

$$
V_A = \omega_1 \cdot r_{WI} , \, \frac{M}{c},
$$

Обравши відрізок (aq<sub>1</sub>), якій зображує  $\overline{V}_A$ , визначаємо масштабний коефіцієнт діаграми лінійних швидкостей:

$$
\mu_V = \frac{V_A}{(aq_1)}, \frac{M/c}{MM}.
$$

Будуємо лінію 1 – закон розподілу швидкостей точок колеса 1, ураховуючи, що швидкість точки О<sub>1</sub> дорівнює нулю. За властивостями початкових окружностей зубчатих коліс  $\overline{V}_{AI} = \overline{V}_{A2}$ ,  $\overline{V}_{B3} = \overline{V}_{B4}$ . Але  $\overline{V}_{B4} = 0$ , тому що колесо 4 нерухоме, отже *i*  $\overline{V}_{B3} = 0$ , тобто точка B – це миттєвий центр швидкостей сателіта. Таким чином, лінія 2,3 характеризує закон розподілу швидкостей точок коліс 2 і 3. Побудувавши цю лінію, проводимо вектор  $cq_2$ , який зображує  $\bar{V}_{C2,3}$ . Оскільки  $\overline{V}_{C2,3} = \overline{V}_{CH}$ , а  $\overline{V}_{OH} = 0$ , будуємо лінію Н – закон розподілу швидкостей точок водила Н.

Побудову діаграми кутових швидкостей проводимо за такою послідовністю (рисунок 4в). Накреслив вісь кутових швидкостей ω, обираємо на ній точку О, від якої перпендикулярно осі ω відкладаємо будь яку відстань h і з точки Р проводимо до осі ω промені, паралельні лініям розподілу лінійних швидкостей з рисунка 4б.

Відрізки (0–1), (0–2,3) і (0–Н) зображують кутові швидкості відповідних ланок за масштабом:

$$
\mu_{\omega} = \frac{\mu_{\nu}}{\mu_l \cdot h}, \frac{p a \partial / c}{\mu_{\omega}}.
$$

Визначаємо кутові швидкості ланок:

$$
\omega_1 = (0 - 1) \cdot \mu_\omega;
$$
  
\n
$$
\omega_{2,3} = (0 - 2,3) \cdot \mu_\omega;
$$
  
\n
$$
\omega_H = (0 - H) \cdot \mu_\omega.
$$

Рекомендовано відстань h обирати так, щоб масштабний коефіцієнт  $\mu_{\omega}$ був числом, зручним для використання, наприклад  $\mu_{\omega} = 1 \frac{\rho a \sigma}{\mu_{\omega}}$ *рад* / *<sup>с</sup>* .

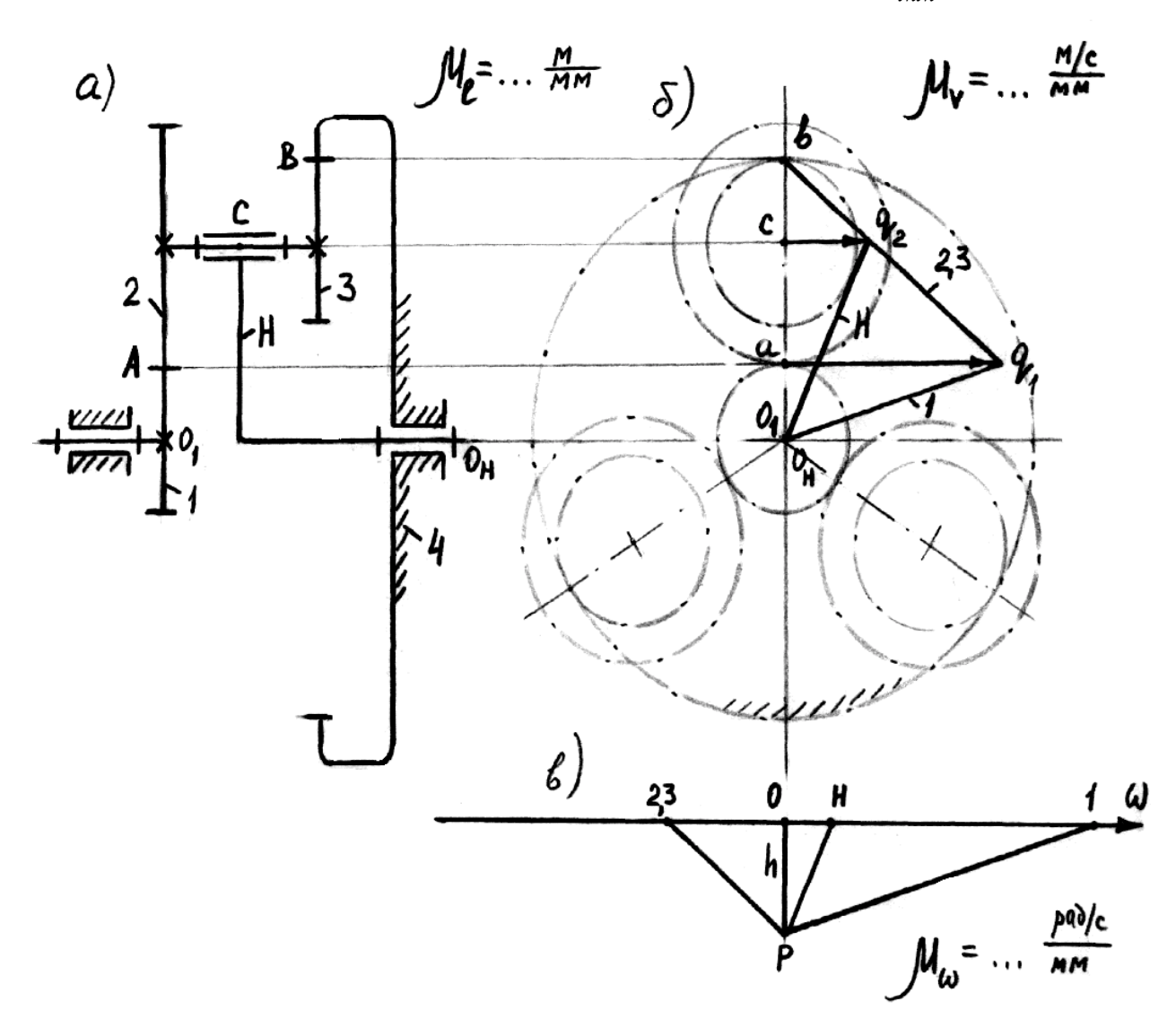

Рисунок 4 – Схема планетарного механізму i діаграми швидкостей

### ЛІТЕРАТУРА

- 1. Методичні вказівки до оформлення курсових проектів (робіт). Донецьк: ДонНТУ, 2000 – 14 с.
- 2. Проектування циліндричного евольвентного зубчастого зачеплення. Навчальний посібник до курсового проектування з теорії механізмів і машин. – Донець: ДонНТУ, 2002 – 33 с.